# **waveline**

*Release 0.2.0*

**Lukas Berbuer (Vallen Systeme GmbH)**

**Dec 23, 2020**

# **LIBRARY DOCUMENTATION**

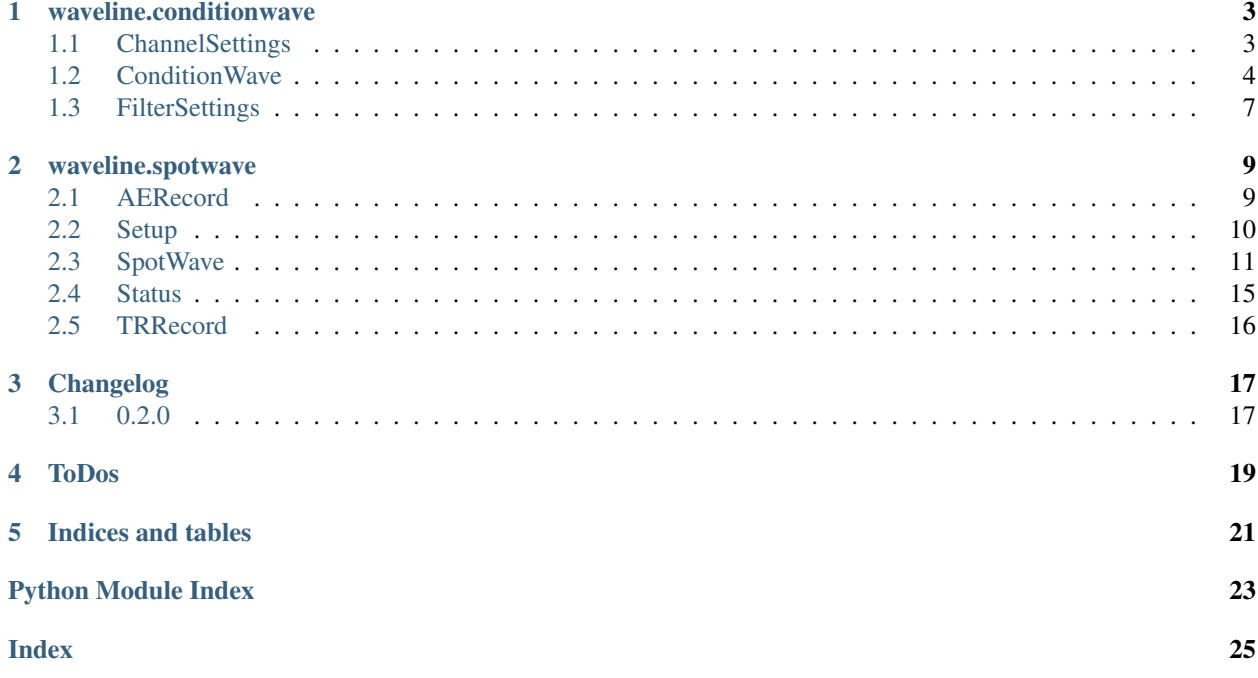

Library to easily interface with Vallen Systeme WaveLine™ devices using the public APIs.

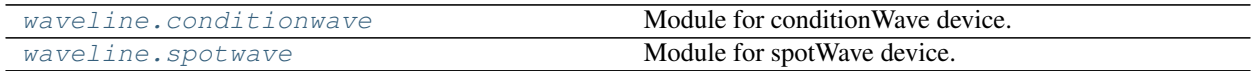

# **ONE**

# **WAVELINE.CONDITIONWAVE**

<span id="page-6-4"></span><span id="page-6-0"></span>Module for conditionWave device.

All device-related functions are exposed by the [ConditionWave](#page-7-1) class.

### **Classes**

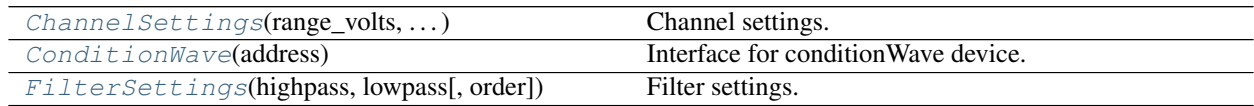

# <span id="page-6-1"></span>**1.1 ChannelSettings**

<span id="page-6-2"></span>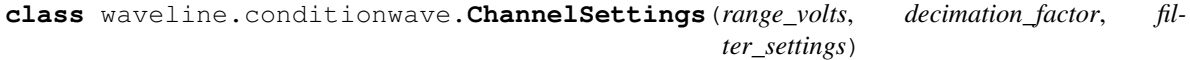

Channel settings.

<span id="page-6-3"></span>**\_\_init\_\_**(*range\_volts*, *decimation\_factor*, *filter\_settings*) Initialize self. See help(type(self)) for accurate signature.

### **Methods**

init\_(range\_volts, decimation\_factor, ...) Initialize self.

**range\_volts: [float](https://docs.python.org/3/library/functions.html#float)** Input range in volts

**decimation\_factor: [int](https://docs.python.org/3/library/functions.html#int)** Decimation factor

**filter\_settings: [waveline.conditionwave.FilterSettings](#page-10-1)** Filter settings

### <span id="page-7-3"></span><span id="page-7-0"></span>**1.2 ConditionWave**

<span id="page-7-1"></span>**class** waveline.conditionwave.**ConditionWave**(*address*) Interface for conditionWave device.

The device is controlled via TCP/IP:

- Control port: 5432
- Streaming ports: 5433 for channel 1 and 5434 for channel 2

The interface is asynchronous and using [asyncio](https://docs.python.org/3/library/asyncio.html#module-asyncio) for TCP/IP communication. This is especially beneficial for this kind of streaming applications, where most of the time the app is waiting for more data packets [\(read more\)](https://realpython.com/async-io-python/). Please refer to the examples for implementation details.

```
__init__(address)
```
Initialize device.

**Parameters address**  $(\text{str})$  $(\text{str})$  $(\text{str})$  – IP address of device. Use the method [discover](#page-8-0) to get IP addresses of available conditionWave devices.

Returns Instance of [ConditionWave](#page-7-1)

#### **Example**

There are two ways constructing and using the  $ConditionWave$  class:

1. Without context manager, manually calling the [connect](#page-9-0) and [close](#page-9-1) method:

```
>>> async def main():
>>> cw = waveline.ConditionWave("192.168.0.100")
>>> await cw.connect()
>>> print(await cw.get_info())
>>> ...
>>> await cw.close()
>>> asyncio.run(main())
```
2. Using the async context manager:

```
>>> async def main():
>>> async with waveline.ConditionWave("192.168.0.100") as cw:
>>> print(await cw.get_info())
>>> ...
>>> asyncio.run(main())
```
### **Methods**

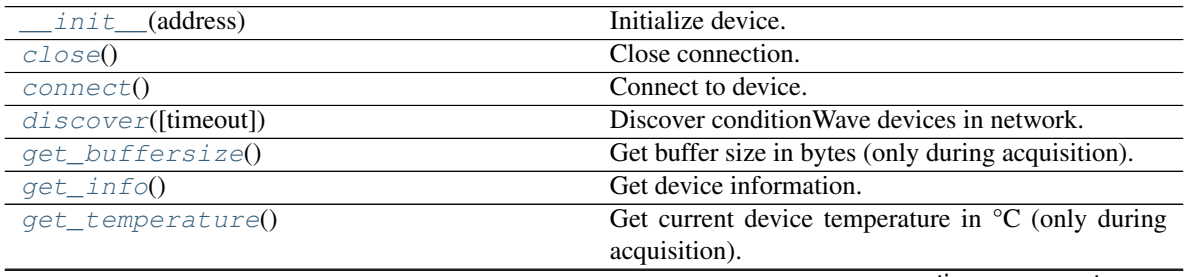

continues on next page

<span id="page-8-10"></span>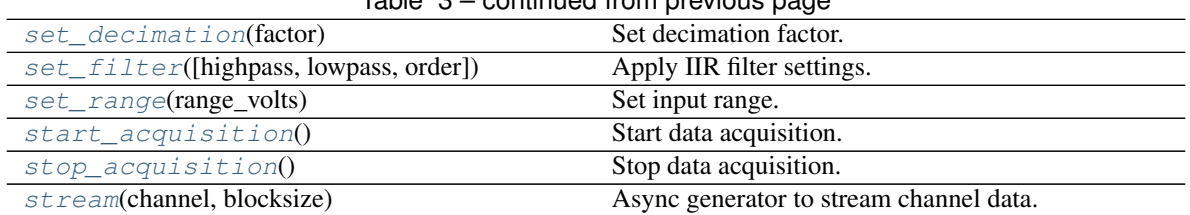

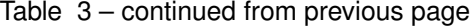

### **Attributes**

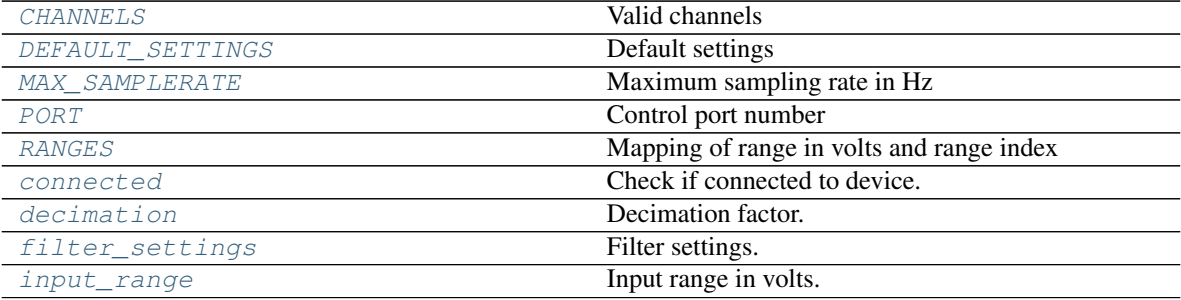

#### <span id="page-8-1"></span>**CHANNELS = (1, 2)** Valid channels

# <span id="page-8-3"></span>**MAX\_SAMPLERATE = 10000000**

Maximum sampling rate in Hz

### <span id="page-8-5"></span>**RANGES = {0.05: 0, 5.0: 1}**

Mapping of range in volts and range index

### <span id="page-8-4"></span>**PORT = 5432**

Control port number

### <span id="page-8-2"></span>DEFAULT\_SETTINGS = ChannelSettings(range\_volts=0.05, decimation\_factor=1, filter\_setti Default settings

### <span id="page-8-0"></span>**classmethod discover**(*timeout=0.5*)

Discover conditionWave devices in network.

Parameters timeout ([float](https://docs.python.org/3/library/functions.html#float)) – Timeout in seconds

Return type [List](https://docs.python.org/3/library/typing.html#typing.List)[[str](https://docs.python.org/3/library/stdtypes.html#str)]

Returns List of IP adresses

#### <span id="page-8-6"></span>**property connected**

Check if connected to device.

Return type [bool](https://docs.python.org/3/library/functions.html#bool)

<span id="page-8-9"></span>**property input\_range** Input range in volts.

Return type [float](https://docs.python.org/3/library/functions.html#float)

<span id="page-8-7"></span>**property decimation**

<span id="page-8-8"></span>Decimation factor.

Return type [int](https://docs.python.org/3/library/functions.html#int)

#### <span id="page-9-9"></span>**property filter\_settings**

Filter settings.

#### Return type [FilterSettings](#page-10-1)

<span id="page-9-0"></span>**async connect**() Connect to device.

#### <span id="page-9-1"></span>**async close**() Close connection.

<span id="page-9-2"></span>**async get\_info**() Get device information.

#### Return type [str](https://docs.python.org/3/library/stdtypes.html#str)

```
async set_range(range_volts)
    Set input range.
```
Parameters range\_volts ([float](https://docs.python.org/3/library/functions.html#float)) – Input range in volts (0.05, 5)

### <span id="page-9-3"></span>**async set\_decimation**(*factor*)

Set decimation factor.

#### Parameters factor ([int](https://docs.python.org/3/library/functions.html#int)) - Decimation factor [1, 500]

<span id="page-9-4"></span>**async set\_filter**(*highpass=None*, *lowpass=None*, *order=8*) Apply IIR filter settings.

Default is bypass.

#### Parameters

- **highpass** ([Optional](https://docs.python.org/3/library/typing.html#typing.Optional)[[float](https://docs.python.org/3/library/functions.html#float)]) Highpass frequency in Hz
- **lowpass** ([Optional](https://docs.python.org/3/library/typing.html#typing.Optional)[[float](https://docs.python.org/3/library/functions.html#float)]) Lowpass frequency in Hz
- **order** ([int](https://docs.python.org/3/library/functions.html#int)) IIR filter order

### <span id="page-9-6"></span>**async start\_acquisition**()

Start data acquisition.

#### <span id="page-9-8"></span>**stream**(*channel*, *blocksize*)

Async generator to stream channel data.

#### Parameters

- **channel** ([int](https://docs.python.org/3/library/functions.html#int)) Channel number [0, 1]
- **blocksize** ([int](https://docs.python.org/3/library/functions.html#int)) Number of samples per block

Yields Tuple of datetime and numpy array (in volts)

### **Example**

```
>>> async with waveline.ConditionWave("192.168.0.100") as cw:
>>> # apply settings
>>> await cw.set_range(0.05)
>>> await cw.set_filter(100e3, 500e3, 8)
>>> # start daq and streaming
>>> await cw.start_acquisition()
>>> async for timestamp, block in cw.stream(channel=1, blocksize=65536):
>>> # do something with the data
>>> ...
```

```
async stop_acquisition()
    Stop data acquisition.
```
<span id="page-10-3"></span>**get\_temperature**()

Get current device temperature in  ${}^{\circ}C$  (only during acquisition).

Return type [Optional](https://docs.python.org/3/library/typing.html#typing.Optional)[[int](https://docs.python.org/3/library/functions.html#int)]

```
get_buffersize()
```
Get buffer size in bytes (only during acquisition).

Return type [int](https://docs.python.org/3/library/functions.html#int)

# <span id="page-10-0"></span>**1.3 FilterSettings**

<span id="page-10-4"></span><span id="page-10-1"></span>**class** waveline.conditionwave.**FilterSettings**(*highpass*, *lowpass*, *order=8*) Filter settings.

**\_\_init\_\_**(*highpass*, *lowpass*, *order=8*) Initialize self. See help(type(self)) for accurate signature.

### **Methods**

init\_(highpass, lowpass[, order]) Initialize self.

### **Attributes**

[order](#page-10-5) Filter order

**highpass: Optional[\[float\]](https://docs.python.org/3/library/functions.html#float)** Highpass frequency in Hz

**lowpass: Optional[\[float\]](https://docs.python.org/3/library/functions.html#float)** Lowpass frequency in Hz

<span id="page-10-5"></span>**order: [int](https://docs.python.org/3/library/functions.html#int) = 8** Filter order

**TWO**

# **WAVELINE.SPOTWAVE**

<span id="page-12-4"></span><span id="page-12-0"></span>Module for spotWave device.

All device-related functions are exposed by the  $SpotWave$  class.

### **Classes**

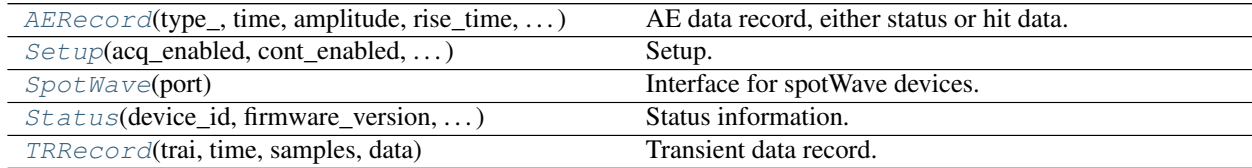

# <span id="page-12-1"></span>**2.1 AERecord**

<span id="page-12-2"></span>**class** waveline.spotwave.**AERecord**(*type\_*, *time*, *amplitude*, *rise\_time*, *duration*, *counts*, *energy*, *trai*, *flags*)

AE data record, either status or hit data.

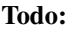

- Documentation or data type with available hit flags
- <span id="page-12-3"></span>**\_\_init\_\_**(*type\_*, *time*, *amplitude*, *rise\_time*, *duration*, *counts*, *energy*, *trai*, *flags*) Initialize self. See help(type(self)) for accurate signature.

### **Methods**

 $init$  (type\_, time, amplitude, rise\_time, ...) Initialize self.

**type\_: [str](https://docs.python.org/3/library/stdtypes.html#str)** Record type (hit or status data)

- **time: [float](https://docs.python.org/3/library/functions.html#float)** Time in seconds
- **amplitude: [float](https://docs.python.org/3/library/functions.html#float)** Peak amplitude in volts

<span id="page-13-3"></span>**rise\_time: [float](https://docs.python.org/3/library/functions.html#float)** Rise time in seconds

**duration: [float](https://docs.python.org/3/library/functions.html#float)** Duration in seconds

**counts: [int](https://docs.python.org/3/library/functions.html#int)** Number of positive threshold crossings

**energy: [float](https://docs.python.org/3/library/functions.html#float)** Energy (EN 1330-9) in eu (1e-14  $V^2$ s)

**trai: [int](https://docs.python.org/3/library/functions.html#int)** Transient recorder index (key between [AERecord](#page-12-2) and [TRRecord](#page-19-1))

**flags: [int](https://docs.python.org/3/library/functions.html#int)** Hit flags

### <span id="page-13-0"></span>**2.2 Setup**

```
class waveline.spotwave.Setup(acq_enabled, cont_enabled, log_enabled, adc_to_volts,
                                      threshold_volts, ddt_seconds, status_interval_seconds, fil-
                                      ter_highpass_hz, filter_lowpass_hz, filter_order, tr_enabled,
                                      tr_decimation, tr_pretrigger_samples, tr_postduration_samples,
                                      cct_seconds)
```
<span id="page-13-2"></span>Setup.

**\_\_init\_\_**(*acq\_enabled*, *cont\_enabled*, *log\_enabled*, *adc\_to\_volts*, *threshold\_volts*, *ddt\_seconds*, *status\_interval\_seconds*, *filter\_highpass\_hz*, *filter\_lowpass\_hz*, *filter\_order*, *tr\_enabled*, *tr\_decimation*, *tr\_pretrigger\_samples*, *tr\_postduration\_samples*, *cct\_seconds*) Initialize self. See help(type(self)) for accurate signature.

### **Methods**

 $init$  (acq\_enabled, cont\_enabled, ...) Initialize self.

**acq\_enabled: [bool](https://docs.python.org/3/library/functions.html#bool)** Flag if acquisition is enabled

**cont\_enabled: [bool](https://docs.python.org/3/library/functions.html#bool)** Flag if continuous mode is enabled

**log\_enabled: [bool](https://docs.python.org/3/library/functions.html#bool)** Flag if logging mode is enabled

**adc\_to\_volts: [float](https://docs.python.org/3/library/functions.html#float)** Conversion factor from ADC values to volts

**threshold\_volts: [float](https://docs.python.org/3/library/functions.html#float)** Threshold for hit-based acquisition in volts

- **ddt\_seconds: [float](https://docs.python.org/3/library/functions.html#float)** Duration discrimination time (DDT) in seconds
- **status\_interval\_seconds: [float](https://docs.python.org/3/library/functions.html#float)** Status interval in seconds

<span id="page-14-3"></span>**filter\_highpass\_hz: [float](https://docs.python.org/3/library/functions.html#float)** Highpass frequency in Hz

- **filter\_lowpass\_hz: [float](https://docs.python.org/3/library/functions.html#float)** Lowpass frequency in Hz
- **filter\_order: [int](https://docs.python.org/3/library/functions.html#int)** Filter order
- **tr\_enabled: [bool](https://docs.python.org/3/library/functions.html#bool)** Flag in transient data recording is enabled
- **tr\_decimation: [int](https://docs.python.org/3/library/functions.html#int)** Decimation factor for transient data
- **tr\_pretrigger\_samples: [int](https://docs.python.org/3/library/functions.html#int)** Pre-trigger samples for transient data
- **tr\_postduration\_samples: [int](https://docs.python.org/3/library/functions.html#int)** Post-duration samples for transient data
- **cct\_seconds: [float](https://docs.python.org/3/library/functions.html#float)** Coupling check transmitter (CCT) / pulser interval in seconds

### <span id="page-14-0"></span>**2.3 SpotWave**

```
class waveline.spotwave.SpotWave(port)
     Interface for spotWave devices.
```
<span id="page-14-2"></span>The spotWave device is connected via USB and exposes a virtual serial port for communication.

**\_\_init\_\_**(*port*) Initialize device.

> Parameters **port** ([Union](https://docs.python.org/3/library/typing.html#typing.Union)[[str](https://docs.python.org/3/library/stdtypes.html#str), Serial]) – Either the serial port id (e.g. "COM6") or a serial. Serial port instance. Use the method [discover](#page-16-0) to get a list of ports with connected spotWave devices.

Returns Instance of [SpotWave](#page-14-1)

#### **Example**

There are two ways constructing and using the *ConditionWave* class:

1. Without context manager and manually calling the  $close$  method afterwards:

```
>>> sw = waveline.SpotWave("COM6")
>>> print(sw.get_setup())
>>> ...
>>> sw.close()
```
2. Using the context manager:

```
>>> with waveline.SpotWave("COM6") as sw:
>>> print(sw.get_setup())
>>> ...
```
### <span id="page-15-6"></span>**Methods**

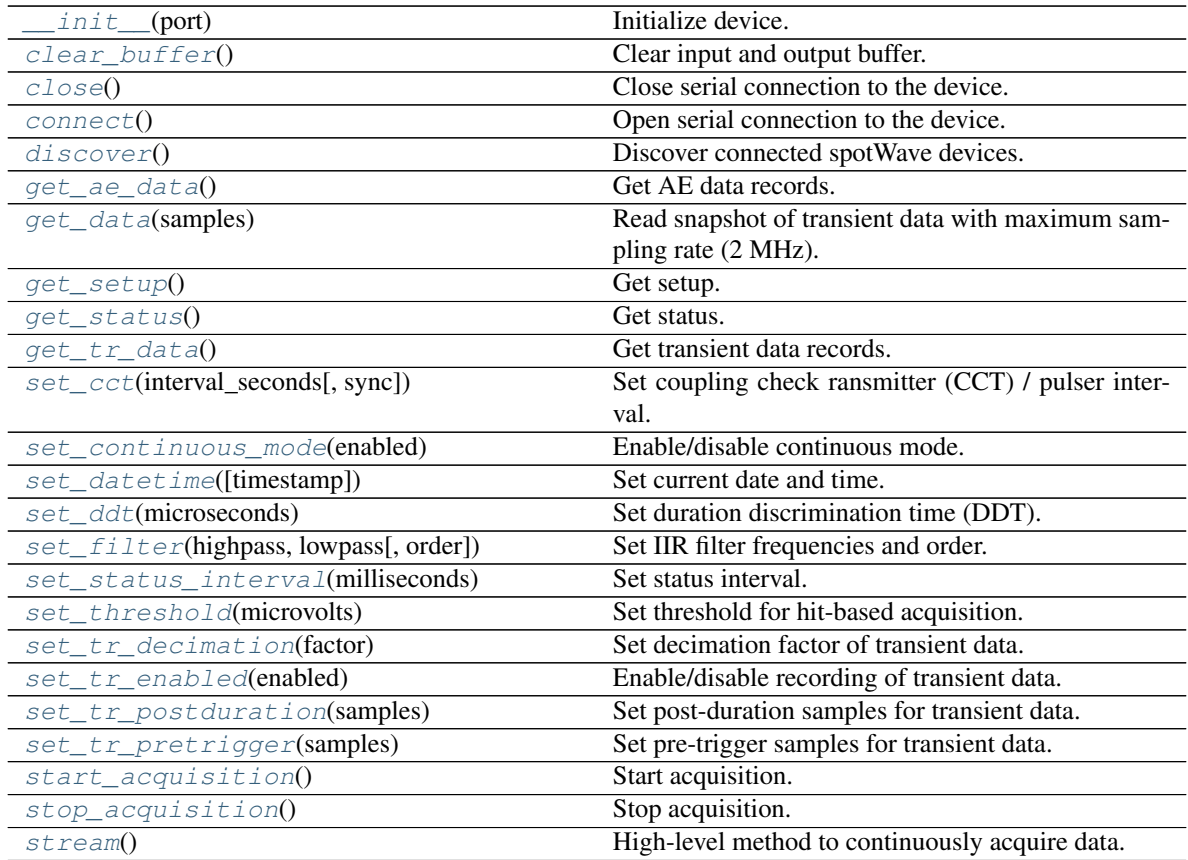

### **Attributes**

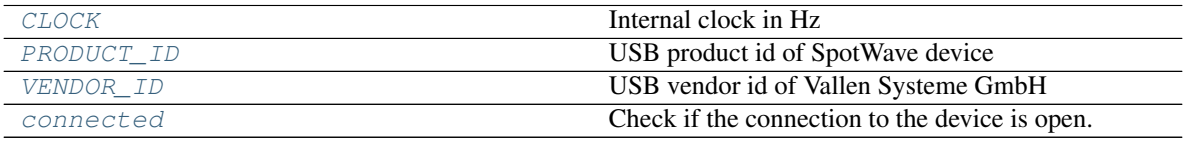

#### <span id="page-15-4"></span>**VENDOR\_ID = 8849**

USB vendor id of Vallen Systeme GmbH

### <span id="page-15-3"></span>**PRODUCT\_ID = 272**

USB product id of SpotWave device

#### <span id="page-15-2"></span>**CLOCK = 2000000**

Internal clock in Hz

### <span id="page-15-1"></span>**connect**()

Open serial connection to the device.

The [connect](#page-15-1) method is automatically called in the constructor. You only need to call the method to reopen the connection after calling *[close](#page-15-0)*.

### <span id="page-15-5"></span><span id="page-15-0"></span>**close**()

Close serial connection to the device.

#### <span id="page-16-9"></span>**property connected**

Check if the connection to the device is open.

#### Return type [bool](https://docs.python.org/3/library/functions.html#bool)

#### <span id="page-16-0"></span>**classmethod discover**()

Discover connected spotWave devices.

#### Return type [List](https://docs.python.org/3/library/typing.html#typing.List)[[str](https://docs.python.org/3/library/stdtypes.html#str)]

Returns List of port names

#### <span id="page-16-1"></span>**clear\_buffer**()

Clear input and output buffer.

#### <span id="page-16-2"></span>**get\_setup**()

Get setup.

#### Return type [Setup](#page-13-1)

Returns Dataclass with setup information

#### <span id="page-16-3"></span>**get\_status**()

Get status.

#### Return type [Status](#page-18-1)

Returns Dataclass with status information

#### <span id="page-16-4"></span>**set\_continuous\_mode**(*enabled*)

Enable/disable continuous mode.

Threshold will be ignored. The length of the records is determined by  $ddt$  with  $set\_ddt$ .

**Note:** The parameters for continuous mode with transient recording enabled ([set\\_tr\\_enabled](#page-16-8)) have to be chosen with care - mainly the decimation factor ([set\\_tr\\_decimation](#page-16-7)) and *ddt* ([set\\_ddt](#page-16-5)). The internal buffer of the device can store up to ~200.000 samples.

If the buffer is full, data records are lost. Small latencies in data polling can cause overflows and therefore data loss. One record should not exceed half the buffer size (~100.000 samples). 25% of the buffer size (~50.000 samples) is a good starting point. The number of samples in a record is determined by *ddt* and the decimation factor *d*:  $n = d dt_{\mu s} \cdot f_s/d = d dt_{\mu s} \cdot 2/d \implies d dt_{\mu s} \approx 50.000 \cdot d/2$ 

On the other hand, if the number of samples is small, more hits are generated and the CPU load increases.

Parameters **enabled** ([bool](https://docs.python.org/3/library/functions.html#bool)) – Set to *True* to enable continuous mode

```
set_ddt(microseconds)
```
Set duration discrimination time (DDT).

Parameters microseconds  $(int)$  $(int)$  $(int)$  – DDT in  $\mu s$ 

### <span id="page-16-6"></span>**set\_status\_interval**(*milliseconds*)

Set status interval.

Parameters **milliseconds** ([int](https://docs.python.org/3/library/functions.html#int)) – Status interval in ms

#### <span id="page-16-8"></span><span id="page-16-7"></span>**set\_tr\_enabled**(*enabled*)

Enable/disable recording of transient data.

**Parameters enabled** ([bool](https://docs.python.org/3/library/functions.html#bool)) – Set to *True* to enable transient data

#### <span id="page-17-9"></span>**set\_tr\_decimation**(*factor*)

Set decimation factor of transient data.

The sampling rate of transient data will be 2 MHz / *factor*.

Parameters factor ([int](https://docs.python.org/3/library/functions.html#int)) - Decimation factor

<span id="page-17-6"></span>**set\_tr\_pretrigger**(*samples*)

Set pre-trigger samples for transient data.

Parameters samples ([int](https://docs.python.org/3/library/functions.html#int)) - Pre-trigger samples

#### <span id="page-17-5"></span>**set\_tr\_postduration**(*samples*)

Set post-duration samples for transient data.

Parameters samples ([int](https://docs.python.org/3/library/functions.html#int)) - Post-duration samples

<span id="page-17-1"></span>**set\_cct**(*interval\_seconds*, *sync=False*)

Set coupling check ransmitter (CCT) / pulser interval.

The pulser amplitude is 3.3 V.

#### Parameters

- **[int](https://docs.python.org/3/library/functions.html#int)erval** seconds (int) Pulser interval in seconds
- **sync** ([bool](https://docs.python.org/3/library/functions.html#bool)) Synchronize the pulser with the first sample of the  $get\_data$  command

#### <span id="page-17-3"></span>**set\_filter**(*highpass*, *lowpass*, *order=4*) Set IIR filter frequencies and order.

#### Parameters

- **highpass** ([float](https://docs.python.org/3/library/functions.html#float)) Highpass frequency in kHz
- **lowpass** ([float](https://docs.python.org/3/library/functions.html#float)) Lowpass frequency in kHz
- **order** ([int](https://docs.python.org/3/library/functions.html#int)) Filter order

```
set_datetime(timestamp=None)
    Set current date and time.
```

```
Optionaldatetimedatetime.datetime object, cur-
  rent time if None
```
#### <span id="page-17-4"></span>**set\_threshold**(*microvolts*)

Set threshold for hit-based acquisition.

#### Parameters microvolts ([float](https://docs.python.org/3/library/functions.html#float)) – Threshold in  $\mu$ V

<span id="page-17-7"></span>**start\_acquisition**() Start acquisition.

### <span id="page-17-8"></span>**stop\_acquisition**()

Stop acquisition.

### <span id="page-17-0"></span>**get\_ae\_data**()

Get AE data records.

#### Todo:

• Implement parsing of record start marker

Yields AE data records (either status or hit data)

```
IteratorAERecord]
```
#### <span id="page-18-6"></span><span id="page-18-3"></span>**get\_tr\_data**()

Get transient data records.

Yields Transient data records

```
IteratorTRRecord]
```
#### <span id="page-18-4"></span>**stream**()

High-level method to continuously acquire data.

Yields AE and TR data records

### **Example**

```
>>> with waveline.SpotWave("COM6") as sw:
>>> # apply settings
>>> sw.set_ddt(400)
>>> for record in sw.stream():
>>> # do something with the data depending on the type
>>> if isinstance(record, waveline.spotwave.AERecord):
>>> ...
>>> if isinstance(record, waveline.spotwave.TRRecord):
>>> ...
```
Return type [Iterator](https://docs.python.org/3/library/typing.html#typing.Iterator)[[Union](https://docs.python.org/3/library/typing.html#typing.Union)[[AERecord](#page-12-2), [TRRecord](#page-19-1)]]

```
get_data(samples)
```
Read snapshot of transient data with maximum sampling rate (2 MHz).

Parameters samples ([int](https://docs.python.org/3/library/functions.html#int)) - Number of samples to read

Return type [ndarray](https://numpy.org/doc/stable/reference/generated/numpy.ndarray.html#numpy.ndarray)

Returns Array with amplitudes in volts

### <span id="page-18-0"></span>**2.4 Status**

<span id="page-18-5"></span><span id="page-18-1"></span>**class** waveline.spotwave.**Status**(*device\_id*, *firmware\_version*, *temperature*, *data\_size*, *datetime*) Status information.

**\_\_init\_\_**(*device\_id*, *firmware\_version*, *temperature*, *data\_size*, *datetime*) Initialize self. See help(type(self)) for accurate signature.

### **Methods**

init\_(device\_id, firmware\_version, ...) Initialize self.

```
device_id: str
    Unique device id
```

```
firmware_version: str
```
Firmware version <major>.<minor> as hex codes

<span id="page-19-3"></span>**temperature: [int](https://docs.python.org/3/library/functions.html#int)** Device temperature in °C

**data\_size: [int](https://docs.python.org/3/library/functions.html#int)** Bytes in buffer

**datetime: [datetime.datetime](https://docs.python.org/3/library/datetime.html#datetime.datetime)** Device datetime

# <span id="page-19-0"></span>**2.5 TRRecord**

<span id="page-19-2"></span><span id="page-19-1"></span>**class** waveline.spotwave.**TRRecord**(*trai*, *time*, *samples*, *data*) Transient data record.

**\_\_init\_\_**(*trai*, *time*, *samples*, *data*) Initialize self. See help(type(self)) for accurate signature.

### **Methods**

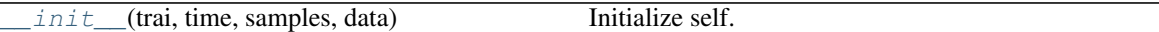

#### **trai: [int](https://docs.python.org/3/library/functions.html#int)**

Transient recorder index (key between [AERecord](#page-12-2) and [TRRecord](#page-19-1))

**time: [float](https://docs.python.org/3/library/functions.html#float)** Time in seconds

**samples: [int](https://docs.python.org/3/library/functions.html#int)** Number of samples

**data: [numpy.ndarray](https://numpy.org/doc/stable/reference/generated/numpy.ndarray.html#numpy.ndarray)** Array of transient data in volts

# **THREE**

# **CHANGELOG**

# <span id="page-20-1"></span><span id="page-20-0"></span>**3.1 0.2.0**

2020-12-18 Initial public release

## **FOUR**

# **TODOS**

### <span id="page-22-0"></span>Todo:

### • Documentation or data type with available hit flags

(The [original entry](#page-12-2) is located in /home/docs/checkouts/readthedocs.org/user\_builds/pywaveline/envs/0.2.0/lib/python3.7/sitepackages/waveline/spotwave.py:docstring of waveline.spotwave.AERecord, line 3.)

### Todo:

• Implement parsing of record start marker

(The [original entry](#page-17-0) is located in /home/docs/checkouts/readthedocs.org/user\_builds/pywaveline/envs/0.2.0/lib/python3.7/sitepackages/waveline/spotwave.py:docstring of waveline.spotwave.SpotWave.get\_ae\_data, line 3.)

# **FIVE**

# **INDICES AND TABLES**

- <span id="page-24-0"></span>• genindex
- modindex

# **PYTHON MODULE INDEX**

<span id="page-26-0"></span>w

waveline.conditionwave, [3](#page-6-0) waveline.spotwave, [9](#page-12-0)

# **INDEX**

# <span id="page-28-0"></span>Symbols

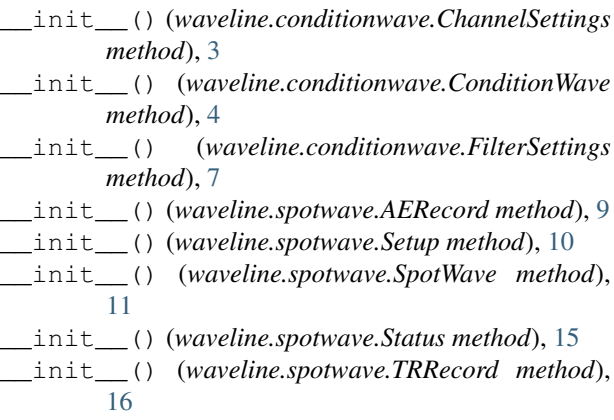

# A

acq\_enabled (*waveline.spotwave.Setup attribute*), [10](#page-13-3) adc\_to\_volts (*waveline.spotwave.Setup attribute*), [10](#page-13-3) AERecord (*class in waveline.spotwave*), [9](#page-12-4) amplitude (*waveline.spotwave.AERecord attribute*), [9](#page-12-4)

# $\bigcap$

cct\_seconds (*waveline.spotwave.Setup attribute*), [11](#page-14-3) CHANNELS (*waveline.conditionwave.ConditionWave attribute*), [5](#page-8-10) ChannelSettings (*class in waveline.conditionwave*), [3](#page-6-4) clear\_buffer() (*waveline.spotwave.SpotWave method*), [13](#page-16-9) CLOCK (*waveline.spotwave.SpotWave attribute*), [12](#page-15-6) close() (*waveline.conditionwave.ConditionWave method*), [6](#page-9-9) close() (*waveline.spotwave.SpotWave method*), [12](#page-15-6) ConditionWave (*class in waveline.conditionwave*), [4](#page-7-3) connect() (*waveline.conditionwave.ConditionWave method*), [6](#page-9-9) connect() (*waveline.spotwave.SpotWave method*), [12](#page-15-6) connected() (*waveline.conditionwave.ConditionWave property*), [5](#page-8-10)

connected() (*waveline.spotwave.SpotWave property*),  $12$ cont\_enabled (*waveline.spotwave.Setup attribute*), [10](#page-13-3) counts (*waveline.spotwave.AERecord attribute*), [10](#page-13-3)

# D

data (*waveline.spotwave.TRRecord attribute*), [16](#page-19-3) data\_size (*waveline.spotwave.Status attribute*), [16](#page-19-3) datetime (*waveline.spotwave.Status attribute*), [16](#page-19-3) ddt\_seconds (*waveline.spotwave.Setup attribute*), [10](#page-13-3) decimation() (*waveline.conditionwave.ConditionWave property*), [5](#page-8-10) decimation\_factor (*waveline.conditionwave.ChannelSettings attribute*), [3](#page-6-4) DEFAULT\_SETTINGS (*waveline.conditionwave.ConditionWave attribute*), [5](#page-8-10) device\_id (*waveline.spotwave.Status attribute*), [15](#page-18-6) discover() (*waveline.conditionwave.ConditionWave class method*), [5](#page-8-10) discover() (*waveline.spotwave.SpotWave class method*), [13](#page-16-9) duration (*waveline.spotwave.AERecord attribute*), [10](#page-13-3) E energy (*waveline.spotwave.AERecord attribute*), [10](#page-13-3) F filter\_highpass\_hz (*waveline.spotwave.Setup attribute*), [10](#page-13-3) filter\_lowpass\_hz (*waveline.spotwave.Setup attribute*), [11](#page-14-3) filter\_order (*waveline.spotwave.Setup attribute*), [11](#page-14-3) filter\_settings (*wave-*

*line.conditionwave.ChannelSettings attribute*), [3](#page-6-4) filter\_settings() (*wave-*

*line.conditionwave.ConditionWave property*),

[5](#page-8-10)

- FilterSettings (*class in waveline.conditionwave*), [7](#page-10-6)
- firmware\_version (*waveline.spotwave.Status attribute*), [15](#page-18-6)
- flags (*waveline.spotwave.AERecord attribute*), [10](#page-13-3)

# G

get\_ae\_data() (*waveline.spotwave.SpotWave method*), [14](#page-17-9) get\_buffersize() (*waveline.conditionwave.ConditionWave method*), [7](#page-10-6) get\_data() (*waveline.spotwave.SpotWave method*), [15](#page-18-6) get\_info() (*waveline.conditionwave.ConditionWave method*), [6](#page-9-9) get\_setup() (*waveline.spotwave.SpotWave method*), [13](#page-16-9) get\_status() (*waveline.spotwave.SpotWave method*), [13](#page-16-9) get\_temperature() (*waveline.conditionwave.ConditionWave method*), [7](#page-10-6) get\_tr\_data() (*waveline.spotwave.SpotWave method*), [15](#page-18-6)

### H

highpass (*waveline.conditionwave.FilterSettings attribute*), [7](#page-10-6)

### I

input\_range() (*waveline.conditionwave.ConditionWave property*), [5](#page-8-10)

# L

log\_enabled (*waveline.spotwave.Setup attribute*), [10](#page-13-3) lowpass (*waveline.conditionwave.FilterSettings attribute*), [7](#page-10-6)

### M

MAX\_SAMPLERATE (*waveline.conditionwave.ConditionWave attribute*), [5](#page-8-10) module waveline.conditionwave, [3](#page-6-4) waveline.spotwave, [9](#page-12-4)

### O

order (*waveline.conditionwave.FilterSettings attribute*), [7](#page-10-6)

### P

PORT (*waveline.conditionwave.ConditionWave attribute*), [5](#page-8-10)

PRODUCT\_ID (*waveline.spotwave.SpotWave attribute*), [12](#page-15-6)

# R

range\_volts (*waveline.conditionwave.ChannelSettings attribute*), [3](#page-6-4) RANGES (*waveline.conditionwave.ConditionWave attribute*), [5](#page-8-10) rise\_time (*waveline.spotwave.AERecord attribute*), [9](#page-12-4) S

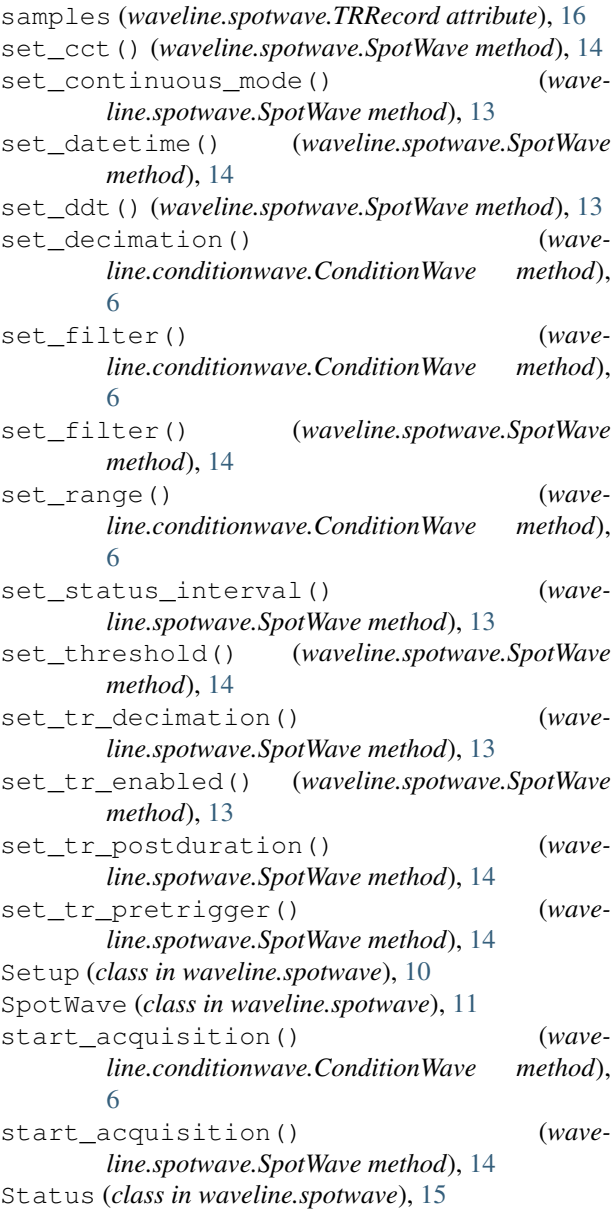

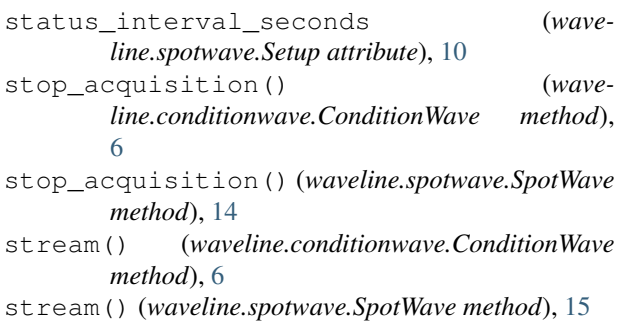

# T

temperature (*waveline.spotwave.Status attribute*), [15](#page-18-6) threshold\_volts (*waveline.spotwave.Setup attribute*), [10](#page-13-3) time (*waveline.spotwave.AERecord attribute*), [9](#page-12-4) time (*waveline.spotwave.TRRecord attribute*), [16](#page-19-3) tr\_decimation (*waveline.spotwave.Setup attribute*), [11](#page-14-3) tr\_enabled (*waveline.spotwave.Setup attribute*), [11](#page-14-3) tr\_postduration\_samples (*waveline.spotwave.Setup attribute*), [11](#page-14-3) tr\_pretrigger\_samples (*waveline.spotwave.Setup attribute*), [11](#page-14-3) trai (*waveline.spotwave.AERecord attribute*), [10](#page-13-3) trai (*waveline.spotwave.TRRecord attribute*), [16](#page-19-3) TRRecord (*class in waveline.spotwave*), [16](#page-19-3) type\_ (*waveline.spotwave.AERecord attribute*), [9](#page-12-4)

# V

VENDOR\_ID (*waveline.spotwave.SpotWave attribute*), [12](#page-15-6)

# W

```
waveline.conditionwave
   module, 3
waveline.spotwave
   module, 9
```